, tushu007.com << :AutoCAD 2007

<< :AutoCAD 2007 ( ) ( )>>

- 13 ISBN 9787894918963
- 10 ISBN 7894918962

出版时间:2007年05月

PDF

#### http://www.tushu007.com

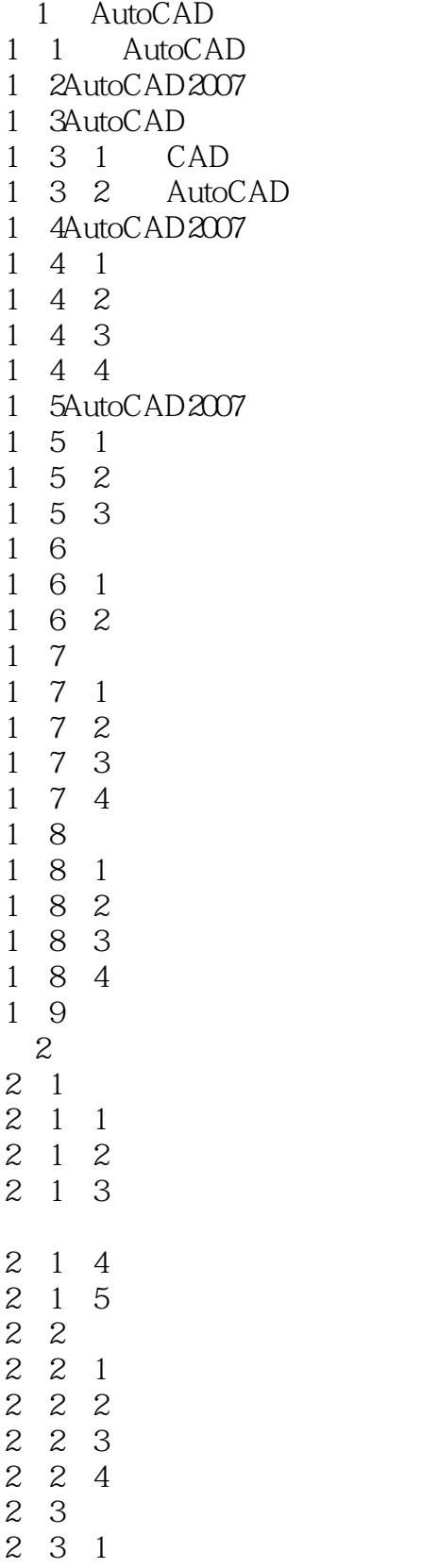

## 第一图书网, tushu007.com << :AutoCAD 2007 >>

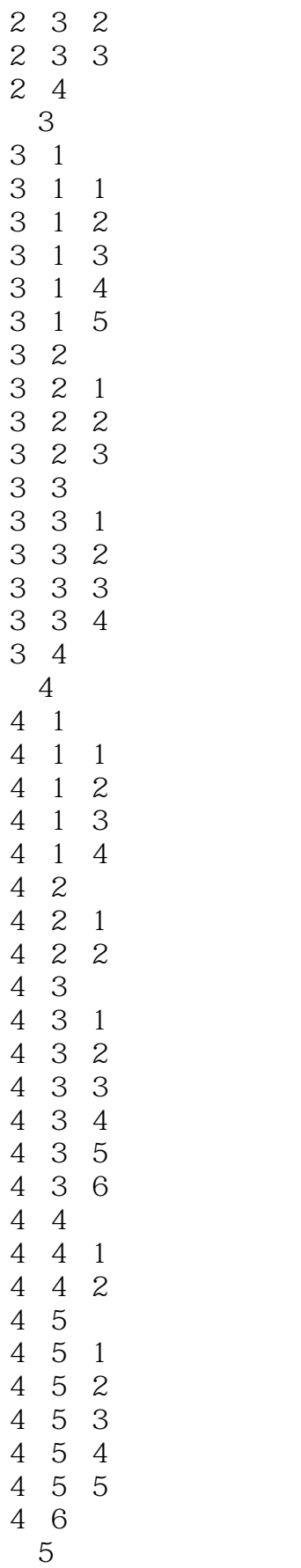

# 第一图书网, tushu007.com

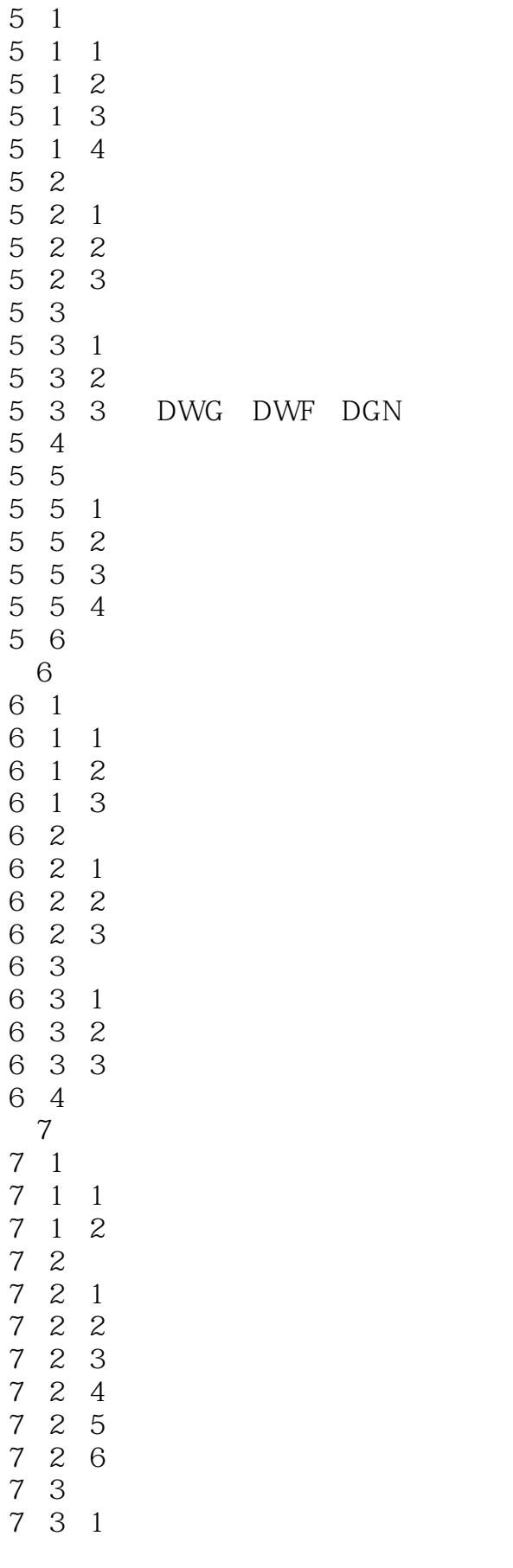

### 第一图书网, tushu007.com

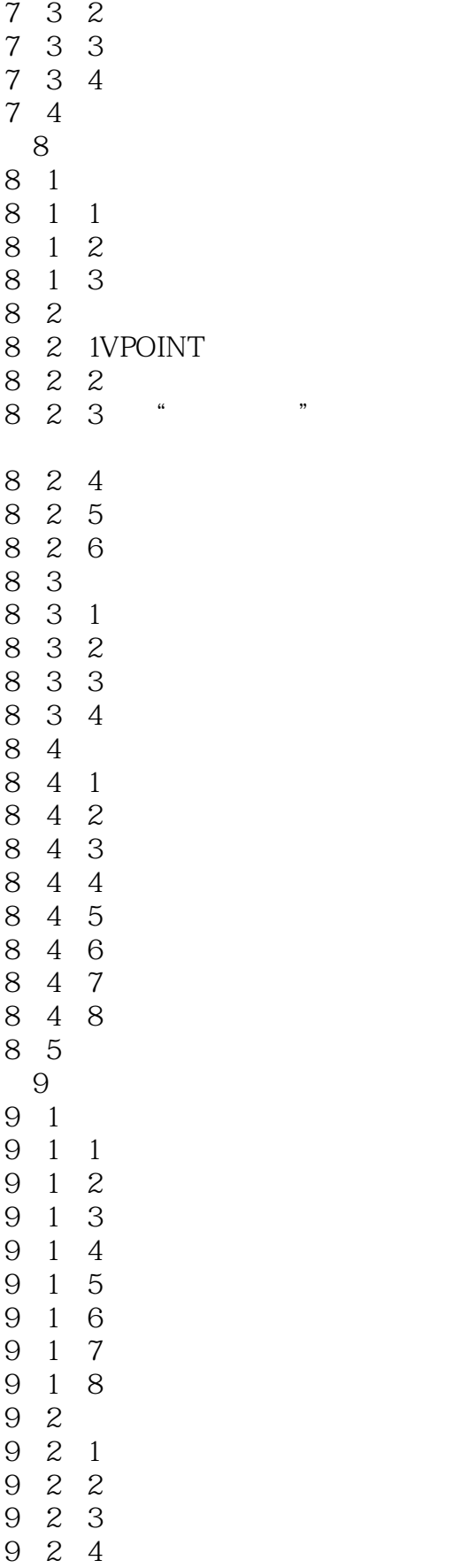

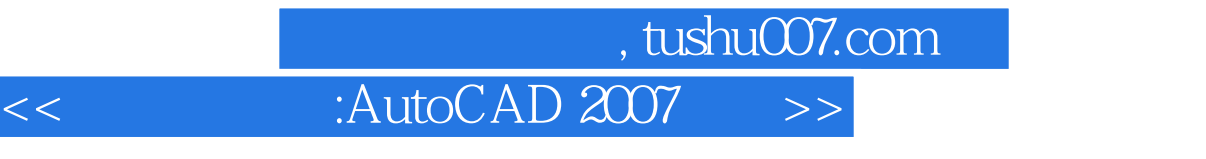

 $9 \t3$ <br> $9 \t3$ 9 3 1 9.3.2差集运算 9.3.3交集运算  $9 \t 3$ <br> $9 \t 4$ <br> $9 \t 4$  $\begin{array}{ccc} 9 & 4 & 1 \\ 9 & 4 & 2 \end{array}$  $9 \t 4 \t 2$ <br> $9 \t 4 \t 3$  $\begin{array}{cc} 9 & 4 \\ 9 & 4 \end{array}$  $9 \t 4 \t 4$ <br> $9 \t 4 \t 5$  $\begin{array}{cccc} 9 & 4 & 5 \\ 9 & 4 & 6 \end{array}$  $\begin{array}{ccc} 9 & 4 & 6 \\ 9 & 4 & 7 \end{array}$  $\begin{array}{ccc} 9 & 4 & 7 \\ 9 & 4 & 8 \end{array}$  $9 \t 4 \t 8$ <br> $9 \t 4 \t 9$ 9 4 9<br>9 4 10  $9 \t 4 \t 10$ <br> $9 \t 4 \t 12$ 9.4."加厚  $9 \t 4 \t 12$ <br> $9 \t 4 \t 13$  $9 \t 4 \t 13$ <br> $9 \t 4 \t 14$ <br> $9 \t 4 \t 15$ 4 14 4 15 9.5渲染对象  $9\quad 5\quad 1$ 9 5 2 9.5.3设置渲染材质 9 5 4 9 5 5 9.5.6 9.6习题 第10章 图形的打印输出 10 1 -- $\begin{array}{cccc} 10 & 1 & 1 \\ 10 & 1 & 2 \end{array}$ 10 1 10 2 10 2 1 10. 2 2 10 2 3 10 3  $10\overline{3}$  1  $\begin{array}{ccc} 10 & 3 & 2 \\ 10 & 3 & 3 \end{array}$ 10 3 3<br>10 3 4  $\begin{array}{ccc} 10 & 3 & 4 \\ 10 & 3 & 5 \end{array}$ 10 3 5<br>10 3 6  $\begin{array}{cc} 3 & 6 \\ 3 & 7 \end{array}$ 10.3.7<br>10.3.8  $\begin{matrix} 10 & 3 \\ 10 & 4 \end{matrix}$  $\begin{array}{cc} 10 & 4 \\ 10 & 5 \end{array}$ CAD

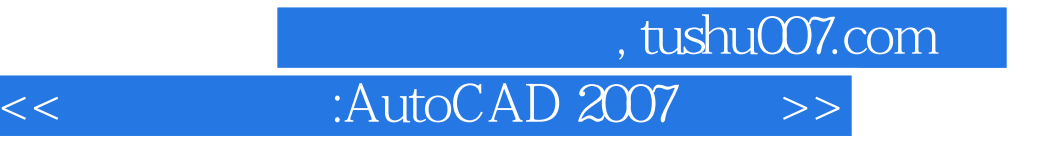

- 10.5.1AutoCAD
- 10.5.2AutoCAD

10.6习题

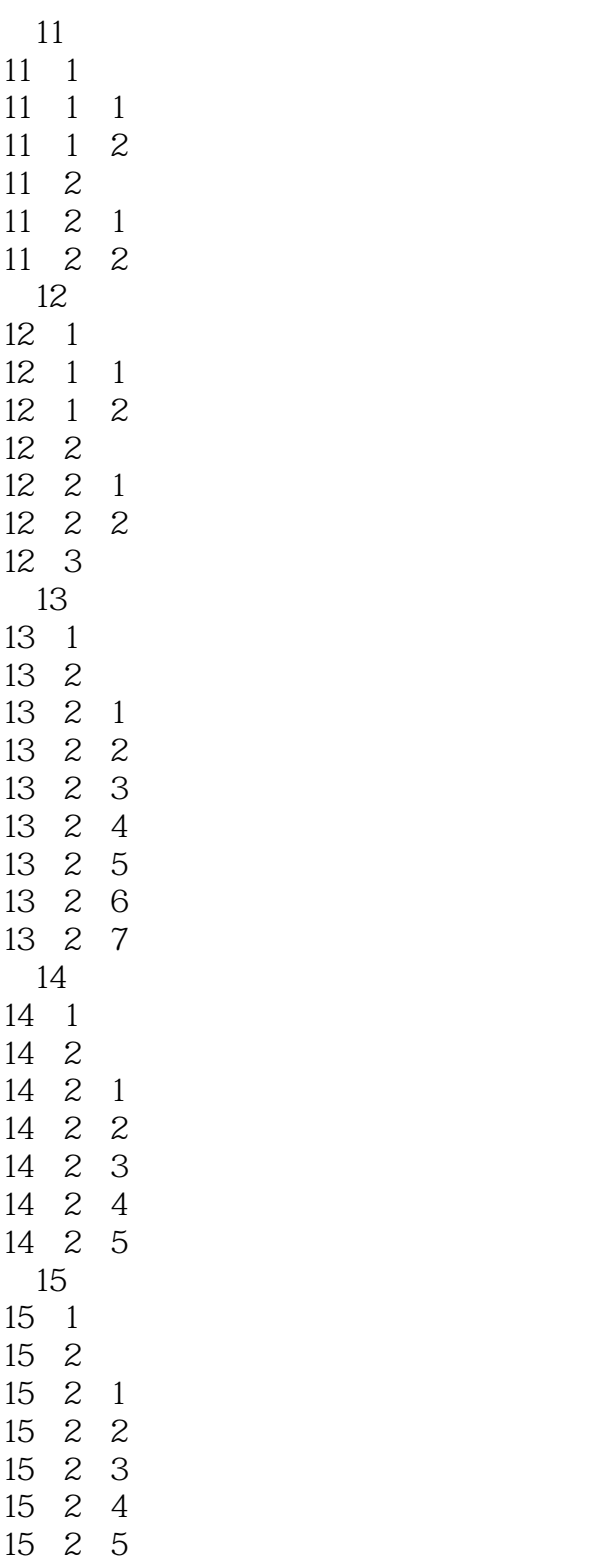

and tushu007.com

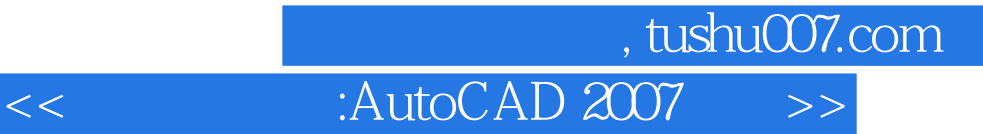

本站所提供下载的PDF图书仅提供预览和简介,请支持正版图书。

更多资源请访问:http://www.tushu007.com